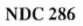

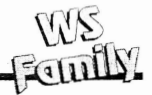

# **NDC286 JUMPER SETTINGS**

#### THE FOLLOWING JUMPERS ARE LOCATED IN THE NDC286 :

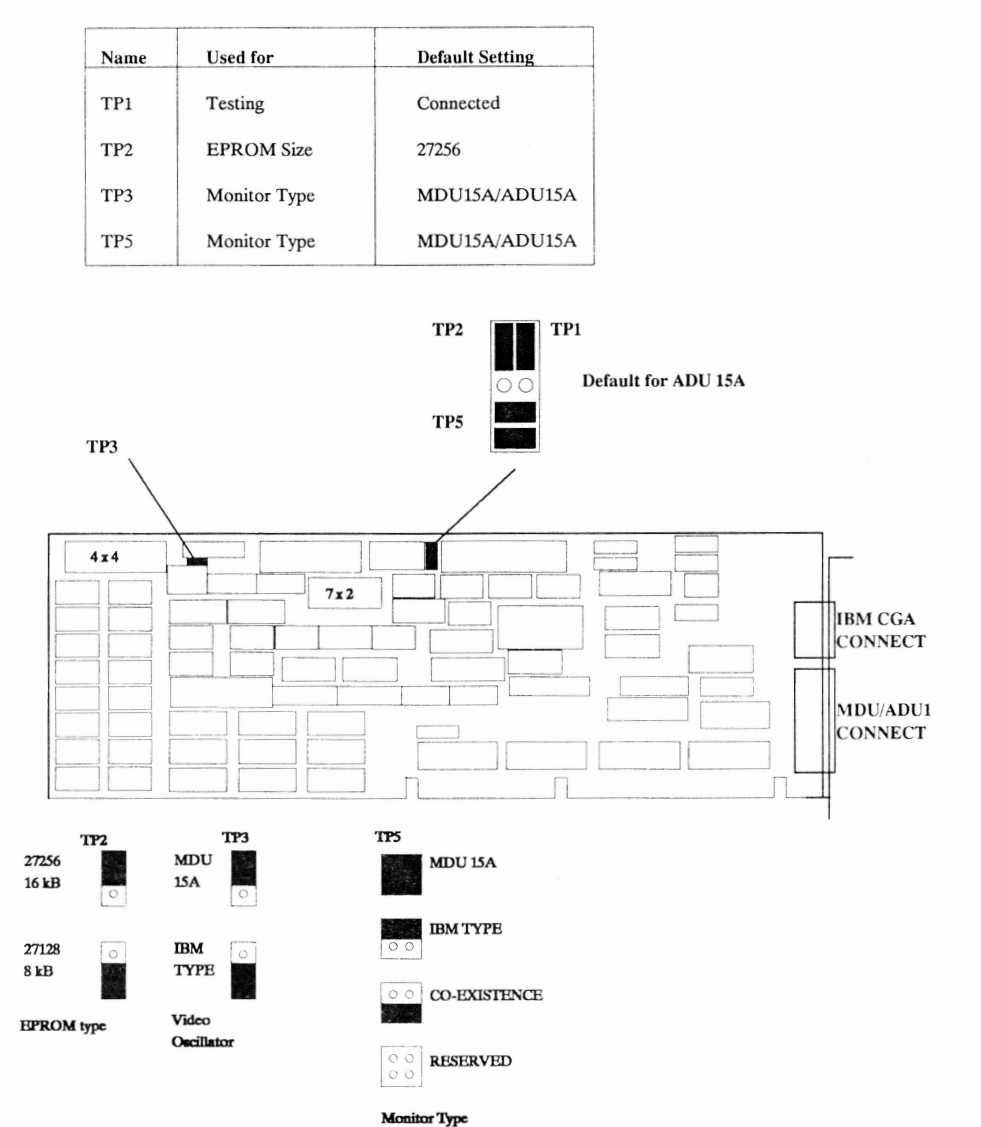

**WS-FAMILY ADD-ON BOARDS & MASS MEMORIES**

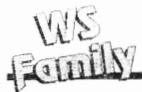

# **FIRMWARE VERSION HISTORY ASC/AWS NDC286 DISPLAY CONTROLLER**

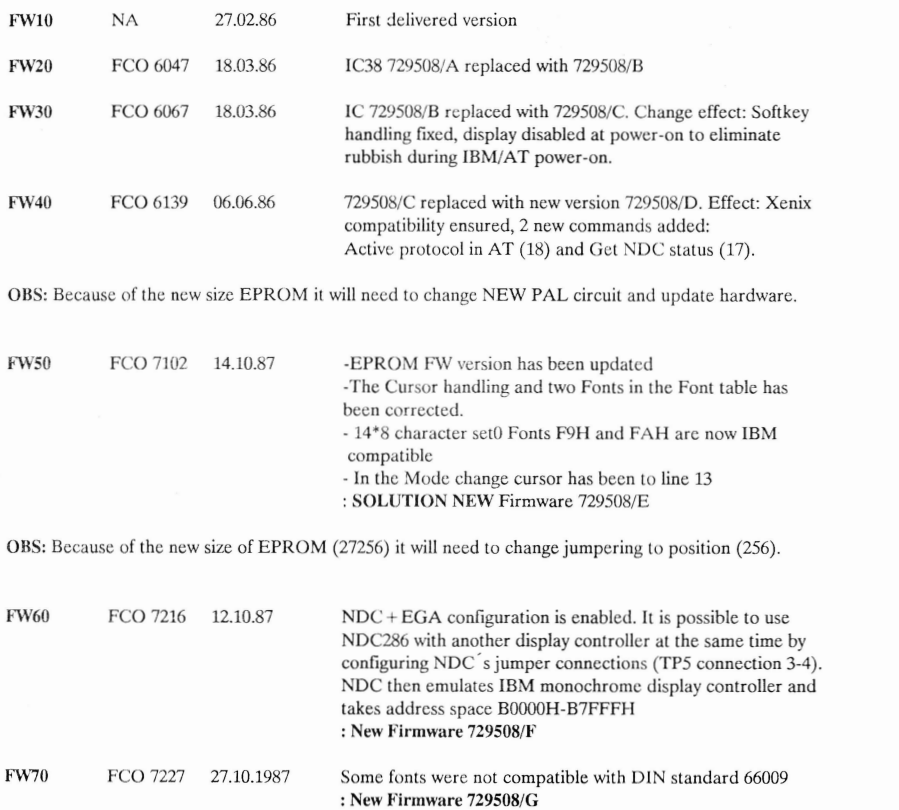

#### **NDC ROM LIST version 70X**

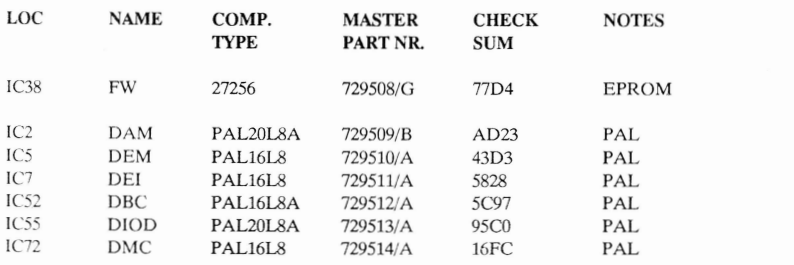

**445** 

# **AST-3G EGA JUMPERING**

**EGA**

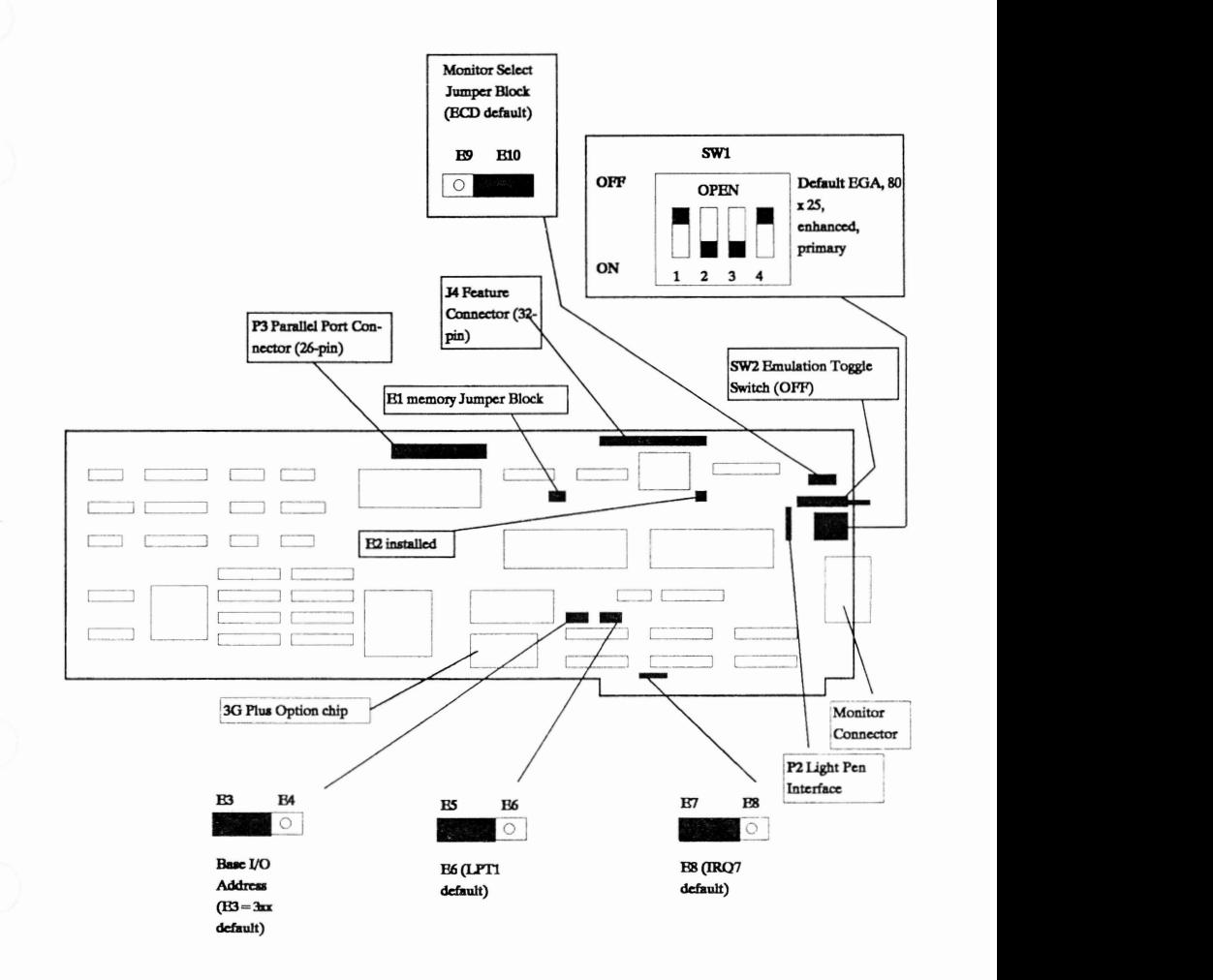

**OBS! AST EGA-card does not work with OS/2 operating system.**

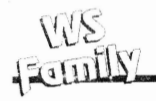

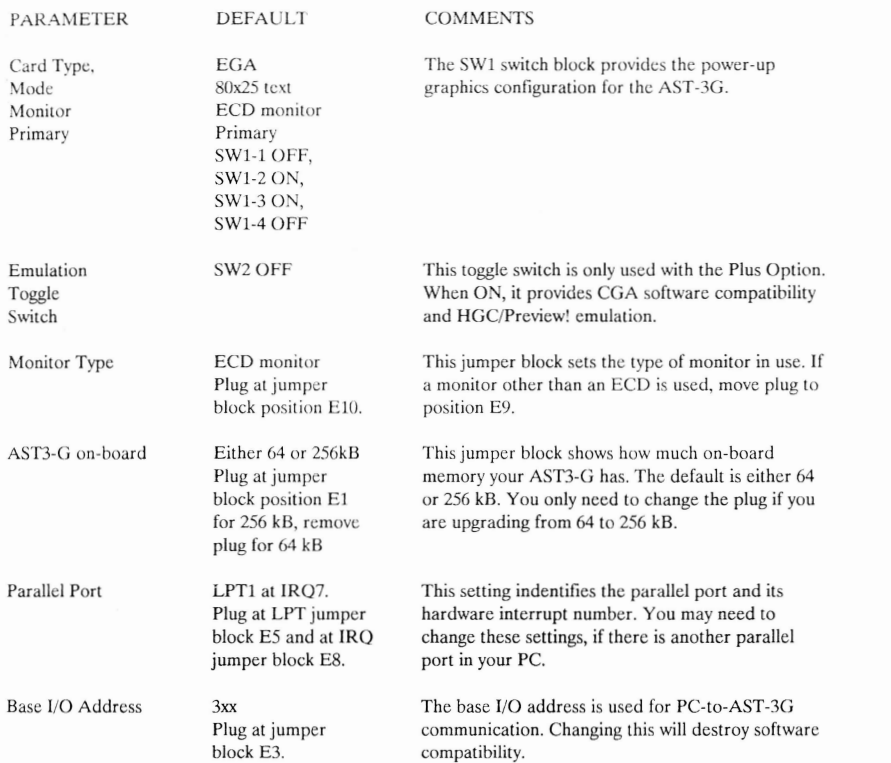

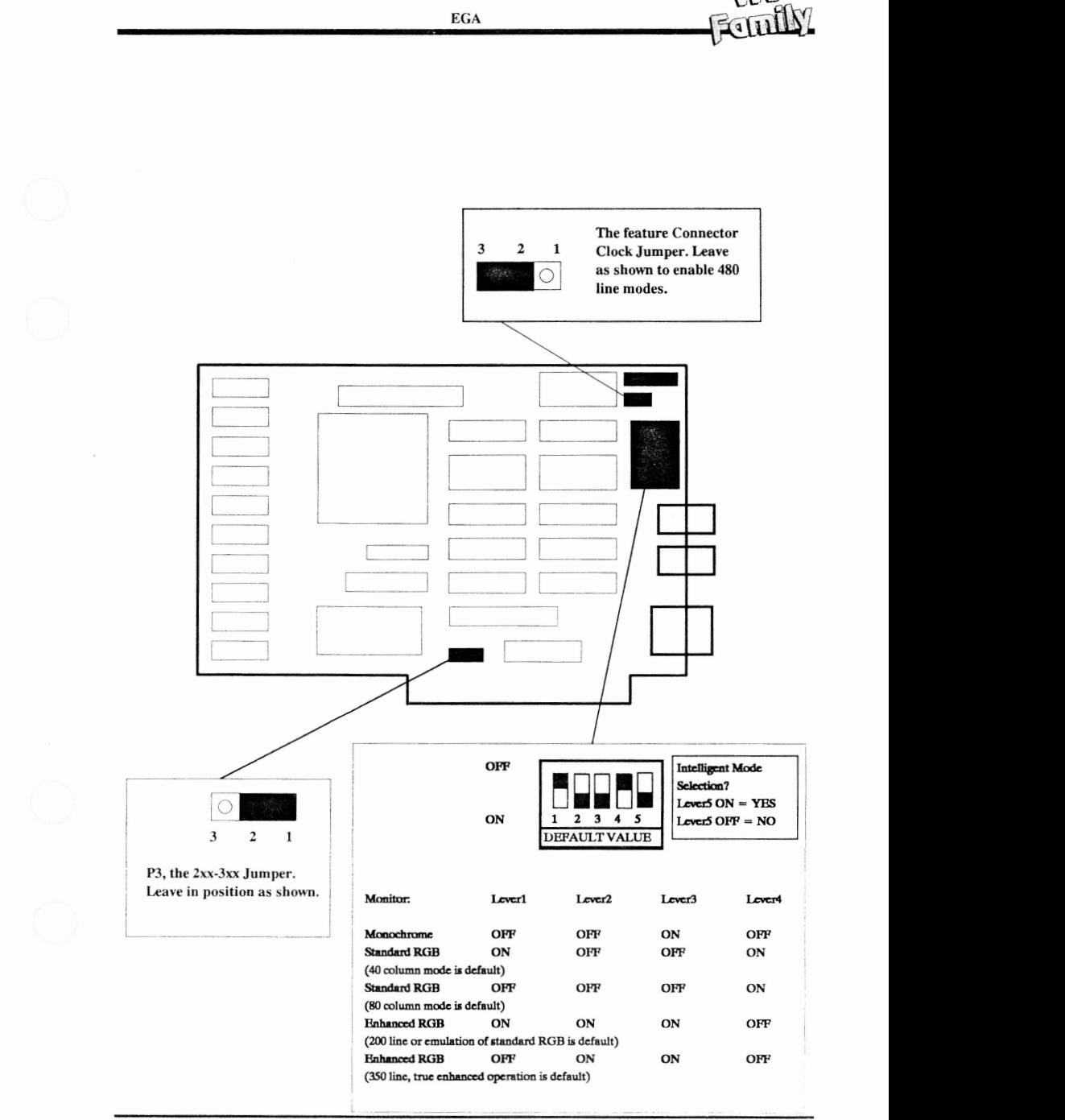

**WS** 

**WS** 

# **VGA CARD JUMPERING**

**VGA**

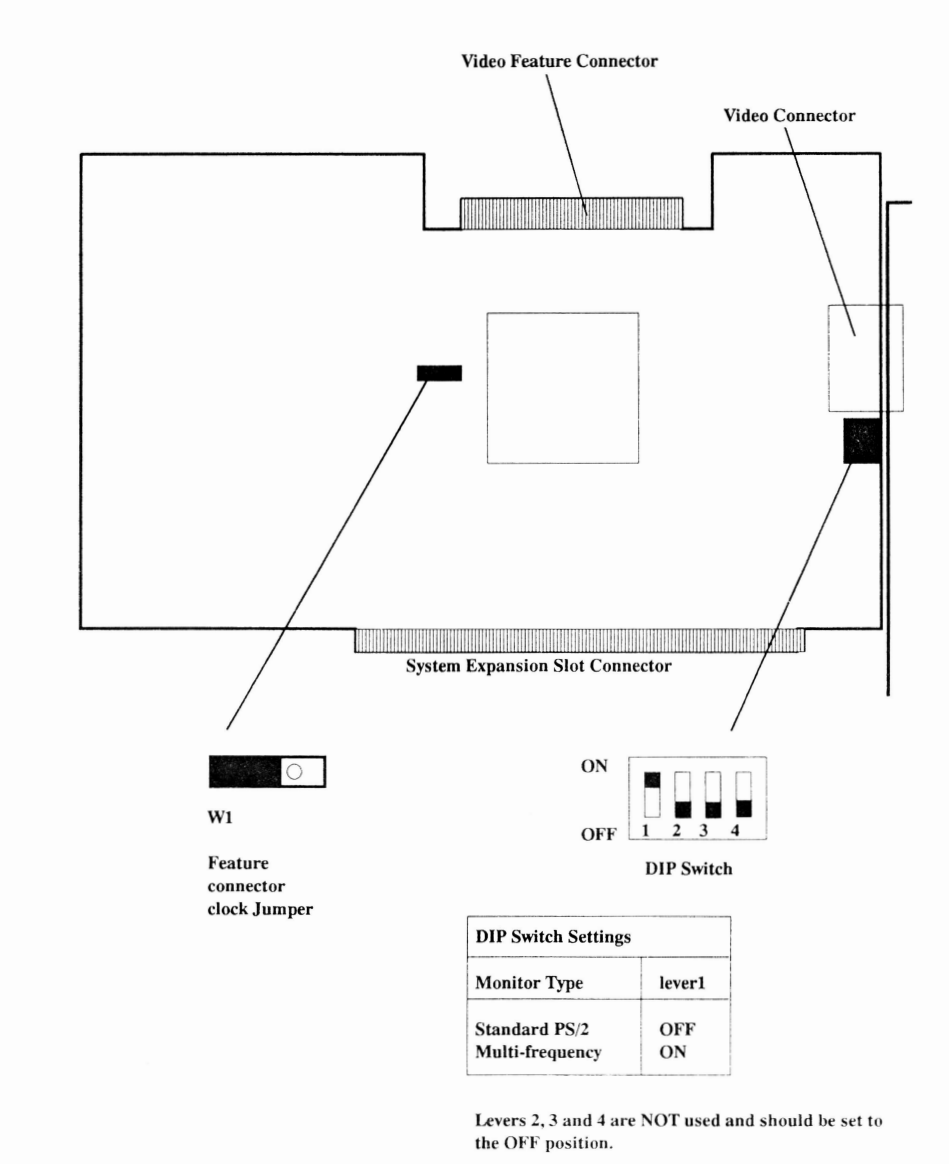

**Latest BIOS version is 730100A This version is modified by Nokia.**

VUS vGA

WS<br>Fouilly

# **NVGA NVGA CARD JUMPERING**

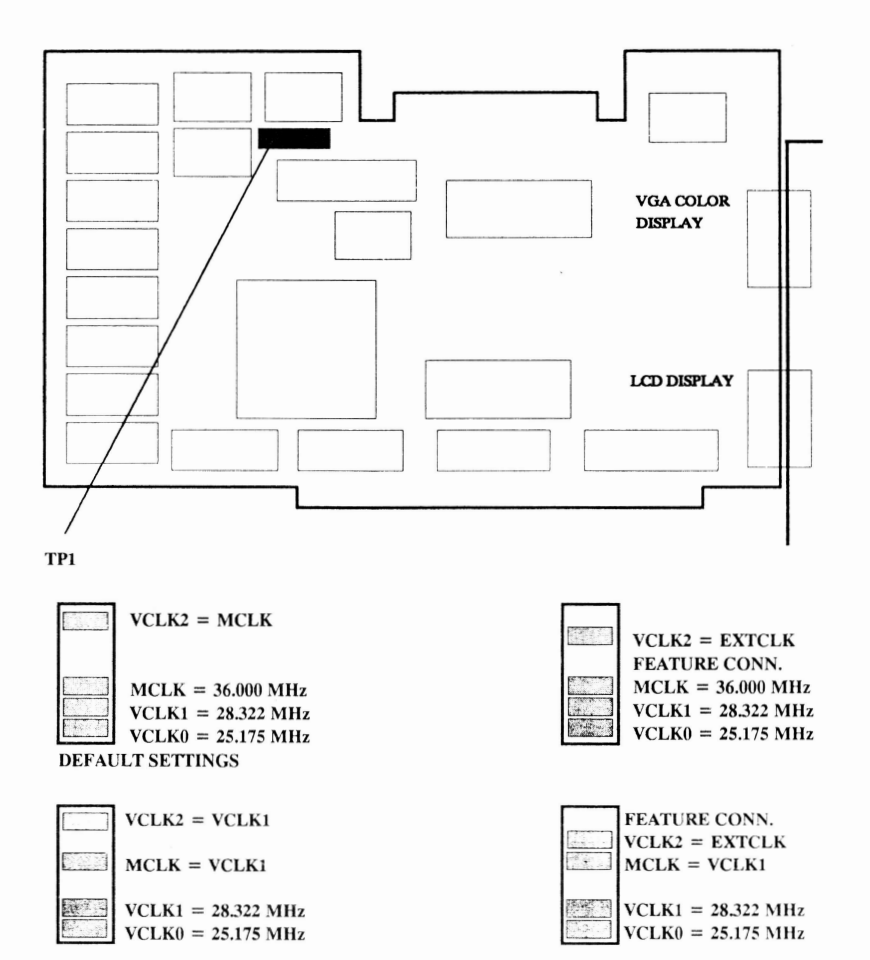

**No installation : R13, LI, L2, L4, X4-6, C4, C6, C7, C21, C31**

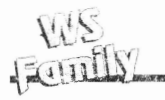

# AC40160 NVGA VERSION HISTORY

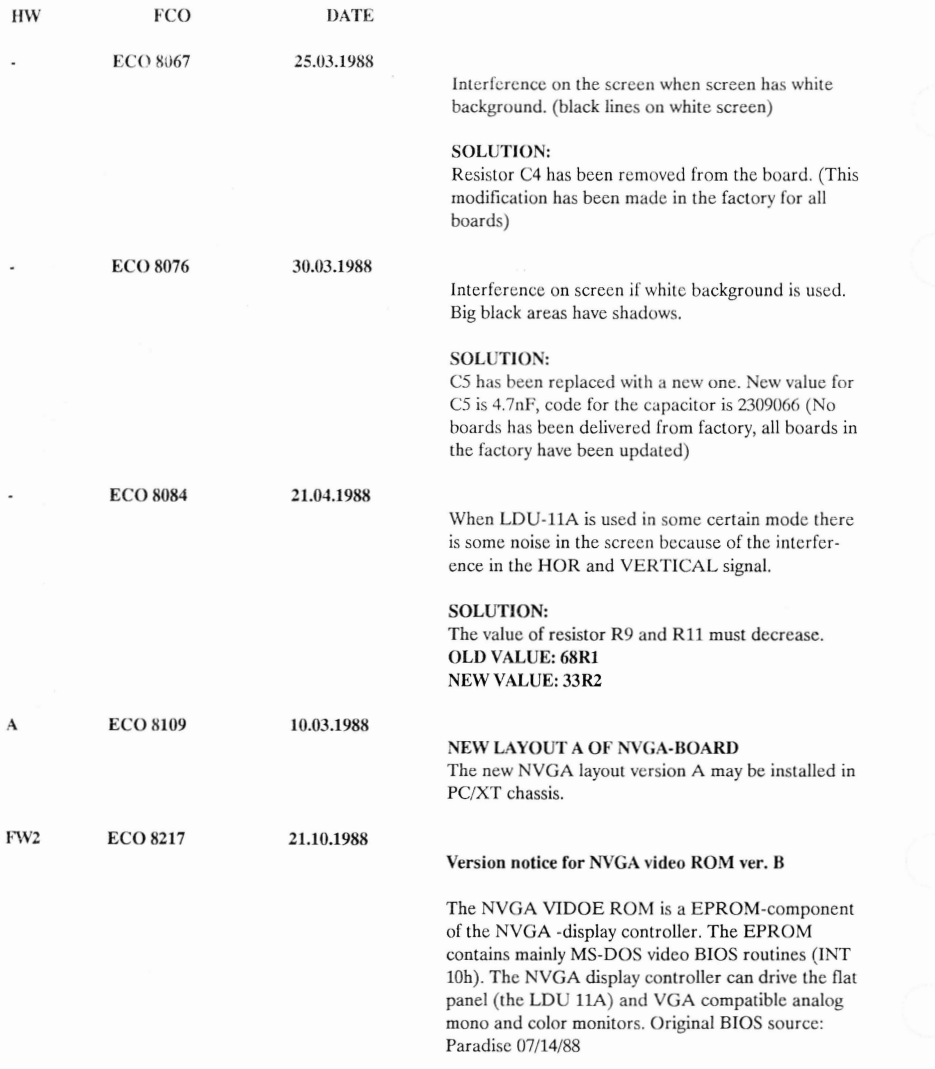

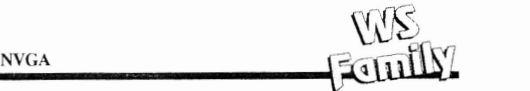

The following objects has been inserted for version B (Checksum 2B00H)

- found bugs has been corrected for

- in the Graphics modes there is no more inverting on the LDU 11A, because so many graphics software packages invert the screen themselves, (e.g. DOS 4 shell, Windows, Ventura)

- backward compatibility (CGA and MGA has been improved for the LDU 11A display unit. Use the NVGA utility to set the video mode.

- it is possible to lock video state when LDU 11A is connected.

- nine-dot fonts are not used, i.e.  $16*9 - 16*8$ ,  $14*9 - 16*8$ 

> as default in any display (ergonomic requirements) - 350 line modes polarity has been changed for LDU ILA

- the blanking timing has been changed for LDU 11A - the version character B has been inserted to the EPROM so that the NVGA utility program version 1.4 displays the NVGA video BIOS version

#### **Version notice for NVGA video ROM ver. C**

#### **Paintbrush problem**

Paintbrush did not work properly on the NVGA board. When mouse is moved it can not return the original color. The reason for the problem was in the mode tables. The correction has been implemented to the video ROM

#### **Modified files**

Only file PVGATABL.ASM has been modified after B version. For standard mode tables mode  $0, 0^*, 0^+,$ 2,  $2^*$ , 4 and 1,  $1^*$ , 3,  $3^*$ ,  $3^*$  has different tables as in PARADISE's video BIOS.

**FW3 ECO 8225 24.11.1988**

WS<br>FemIX

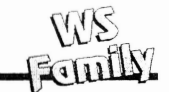

# **NVGA2**

Spare part no: AC 40162.1, 40162.2, 40162.3

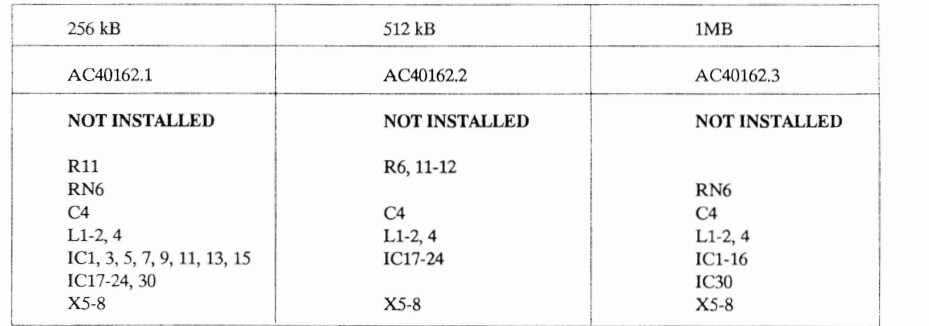

**This Bank is implemented in the 256 kB memory configurations**

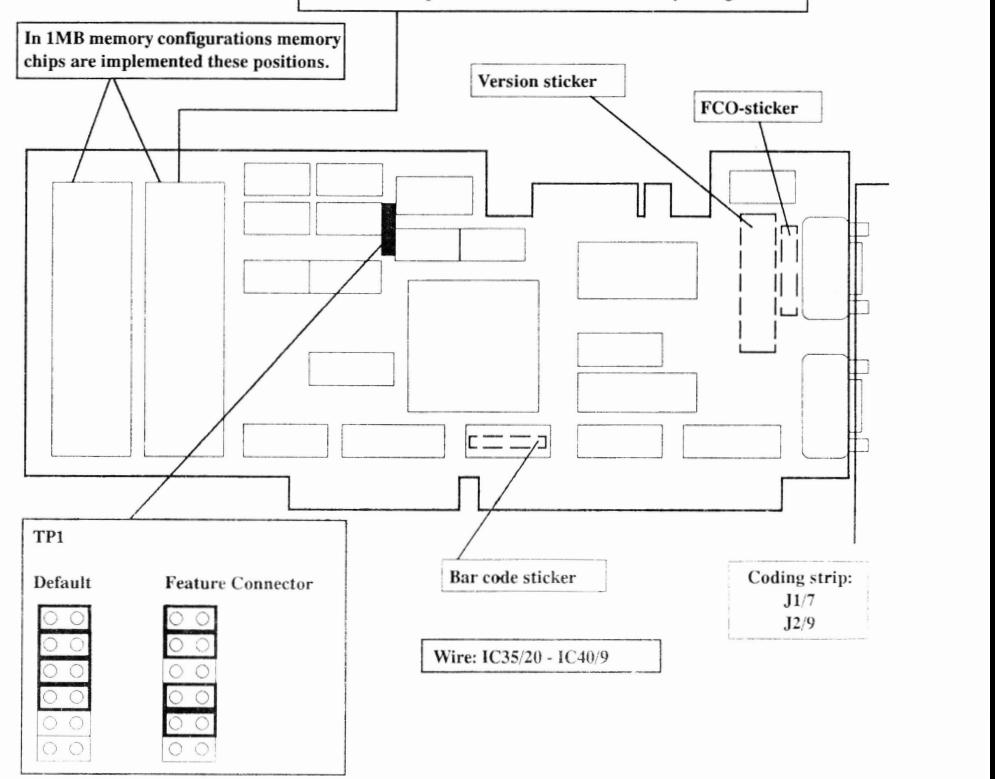

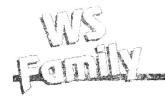

## NVGA2 FW-HISTORY AC40162

ECO NO: H89038 DATE:24.01.1989 HW-, CO, FW2

Reason:

The Identification problem has been corrected.

New FW-Version 730126A —> 730126C

ECO NO: H89045 DATE:08.02.1989 HW-, CO, FW3

The NVGA2 VIDEO ROM is the EPROM-component of the NVGA2-Display Controller. The EPROM contains mainly MS-DOS video BlOS-routines (INT10H).

The NVGA2 display controller can drive Flat panel (LDU11A), VGA+ monitors and VGA compatible Analog MONO and COLOR Monitors.

The following changes has been made for version C (Checksum 5200).

- 1. The Bios recognizes different memory configurations in POST- rou tines. The refresh problem with 1MB DRAMs has been fixed.
- 2. The Bit 16 Option has been used. It means Faster Write and Read in Text and linear Graphics modes.
- 3. For the LDU11A the Graphics modes are not inverted as default.
- 4. The inverting is possible also in the modes; MDA, CGA and HERCULES
- 5. The BOLD Fonts 'm' and '0' (zero) has been modified to more readable.
- 6. The version bytes has been changed:  $B \rightarrow S$
- 7. The Video BIOS does not change the overscan and DAC lock bits.
- 8. Problems with Fonts loading in the Mode 56H has been fixed

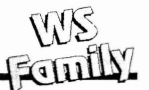

FCO NO: H89121 DATE:19.04.1989

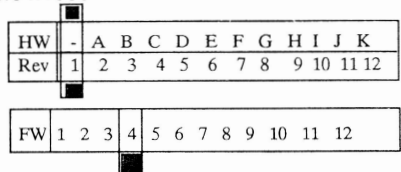

## REASON, MONITOR IDENTIFICATION PROBLEM;

- A: Occasionally Monitor Identification Fails.
	- Monitor Identification is Based on Different REFERENCEVOLTAGE At Comparator ( CONTROLLED VIA CONNECTOR S ID-PINS) and Different Load Resistance (COLOR/MONO).
	- Are noticed that REFERENCE VOLTAGE s safety area s between different Monitor types are too small. Depending on Resistors Dac s and Supply Voltage s Accuracy The DAC s Output in Vorse Case Overlap The MONITOR S REFERENCE POINT --- > IDENTIFICATION FAILS.
- B: SOLUTION: Change The MONITOR S REFERNCE POINTS to get BIGGER SAFETY areas Between DIFFERENT MONITOR TYPES. ALSO BIOS HAVE TO BE MODIFIED (VERSION  $C \rightarrow D$ )
- C: CHANGE THE FOLLOWING COMPONENTS: (NVGA2 PCB "-") !!

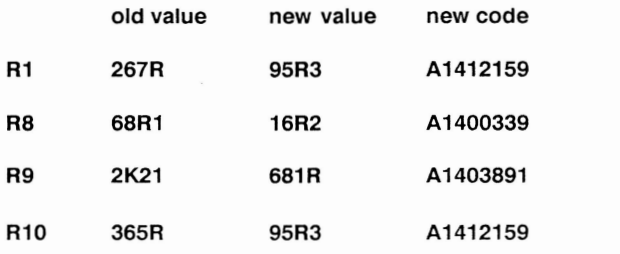

# NOTE: BOTH BIOS AND RESISTOR S MUST BE CHANGED AT THE SAME TIME\*

\* ALL FUTURE BIOS VERSIONS WILL REQUIRE THESE NEW RESISTOR VALUES.

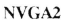

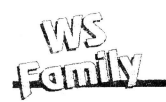

FCO NO: H89148 DATE:19.05.1989

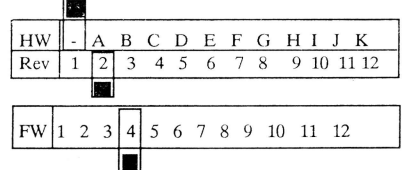

REASON, TO GET NVGA2 FULLFILL OUR RFI REQUIREMENTS;

A: NVGA2 Card does not fullfill RFI specifications

B: SOLUTION:

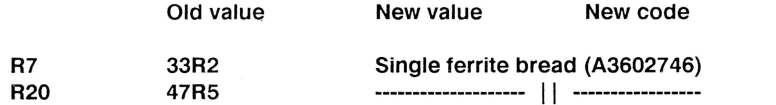

Insert 47 pF capasitors (code A2309034) to Hsync and Vsync signals, (soldering side)

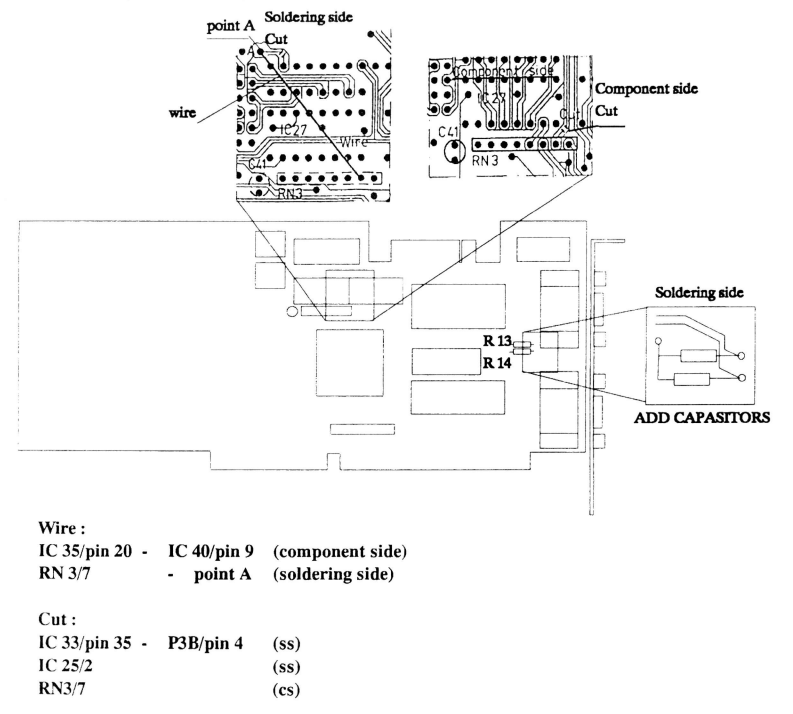

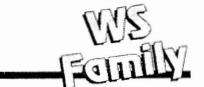

## FCO NO: H89178 DATE:26.06.89

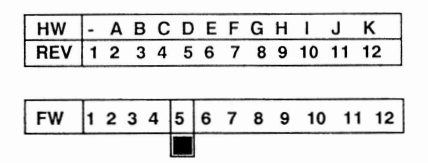

A, PROBLEM, B SOLUTION, C, IMPLEMENTATION

A. PROBLEMS ; POSITIVE MODE COLOURS/GREY SCALE: - DU146: INCOMPATIBLE COLOURS (ONLY 8 COLOURS AVAILABLE) - DU151: ILLOGICAL WAY OF CALCULATING THE GREY SCALE (ONLY 8 SHADES)

MANIPULATING THE COLOR DAC CAUSED PROBLEMS IN OS/2 AND ALSO IN DOS WHEN RUNNING BIND BASED PROGRAMS.

B. BIOS VERSION E ROM BIOS DATED: 06/06/1989 EPROM CHECKSUM 1600H

MODIFICATIONS  $(D - E)$ 

POSITIVE MODE COLOURS/GREY SCALE COMPLETELY RESEIGNED:

- DU146: 16 COMPATIBLE COLOURS- ONLY WHITE, BLACK, GREY AND INTENSIFIED WHITE MODIFIED ("ROTATED")
- DU151: 16 LEVEL GREY SCALE BASED ON THE COMPATIBLE (NEGATIVE MODE) SCALE
- COLOUR DAC NO LONGER MANIPULATED; THE POSITIVE IMAGE IS PRODUCED BY MODIFYING THE EGA PALETTE REGISTERS.
- DEFAULT OPERATION AFTER BOOT-UP:
	- DU146: NEGATIVE IMAGE
	- DU151: POSITIVE IMAGE
- THE VERSION SPECIFIER CHARACTER AT THE ROM OFFSET 72H HAS BEEN UPDATED (" $D \rightarrow E$ ")
- THE ROM BIOS NOW CONTAINS A POINTER TO THE SPECIAL NOKIA STATUS BYTE. THE POINTER CAN BE FOUND AT THE ROM OFFSET 7AH.

C. ADD DISKETTE "NVGA UTILITY AND ERGONOMIC UTILITIES" AND INSTRUCTION "NVGA UTILITIES (JUNE 20TH 89)" SHOULD BE ADDED TO THE PC PACKAGE WHEN DOS IS INSTALLED.

## FCO NO: H89188 DATE:06.07.1989

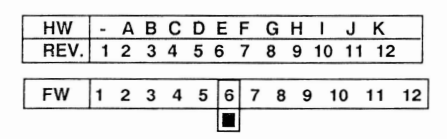

A. PROBLEM B. SOLUTION C. IMPLEMENTATION

#### A: PROBLEM

- 1. BIOS VERSION E BOOTS UP A MONOCROME MONITOR (DU151 OR STANDARD) IN COLOR MODE (BIOS MODE 03H). THIS CAUSES OS/2 TO INCORRECTLY ASSUME A COLOR MONITOR WHICH IN TURN CAUSES ERRORNEOUS BEHAVIOUR IN THE COLOR SETUP PROCEDURES.
- 2. SOME APPLICATIONS (E.G. NORTON UTILITY NCC.EXE) CANNOT CHANGE THE OVERSCAN (BORDER) COLOR IN DU146/DU151 ENHANCED MODE EVEN WHEN THEY EXPLICITELY WANT TO DO SO BECAUSEOF "LOCK" IN A PARTICULAR BIOS CALL (OBH, SET COLOR PALETTE).
- B. SOLUTIONS:
- 1. BOOT-UP CONDITIONS CHANGED: - MONOCHROME MONITOR: DEFAULT VIDEO MODE IS 07H (MONO) DEFAULT VIDEO MODE IS 03H (COLOR)
- 2. "LOCK" REMOVED

UPGRADEABILITY OF DELIVERED UNITS:

UPGRADEABILITY

BIOS CHANGE FROM "D" OR "E" TO "F" BIOS CHANGE FROM "A", "B", "C" TO "F" FULL LIMITED

NOTE: CHANGE ORDER NVGA2 NO: H89121 DT3X6 NO: H89122

MODIFICATIONS (VERS  $E \longrightarrow F$ )<br>DATE: 07/07/1989 07/07/1989 CHECKSUM: FEOOH

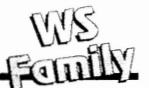

**FCO NO: H89164 DATE:06.06.1989**

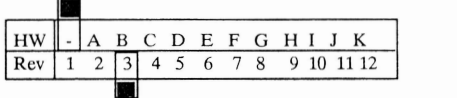

## **NVGA2 DOES NOT WORK PROPERLY WITH LDU 11A**

- **A: PROBLEM: DOTCLK harmonics radiates when LDU 11A is used ex ceeding CISPR limit.**
- **B: SOLUTION: Add 47 pF ceramic capasitor in the DOTCLK signal.**
- **C: IMPLEMENTATION:**

**Add 47 pF cer capasitor to the solder side of the pep, see picture below.**

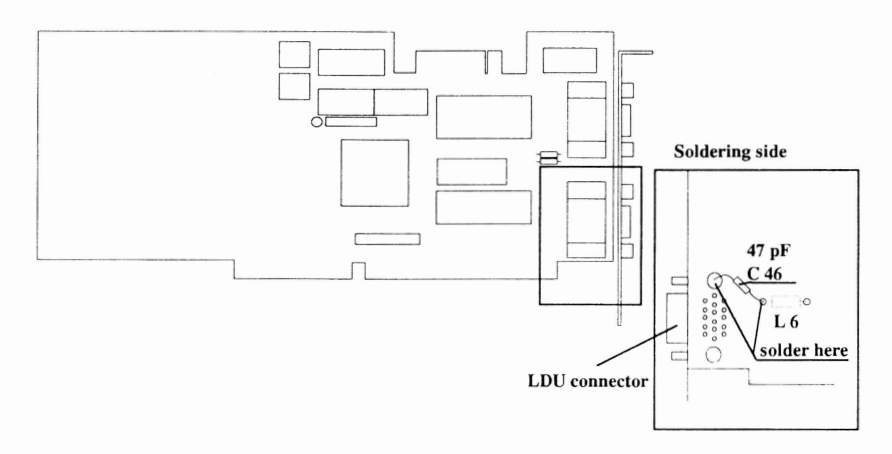

ECO NO: H90031 DATE: 15.02.1990 UNIT: NVGA2 UNIT CODE: AC40162.1

AC40162.2 AC40162.3

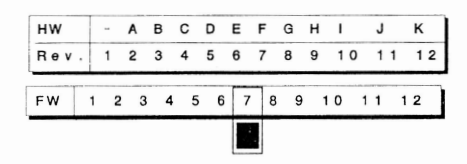

STATEMENT: REASON FOR CHANGE A, PROBLEM B, SOLUTION C, IMPLEMENTATION .

- A. TO KEEP SUPPORTED VGA BIOS VERSIONS AS SMALL AS POSSIBLE WE GIVE UP BIOS PAGING MECHANISM AND MAKE THE NEXT BIOS VERSION (730126G) LINEARY ADDRESSING.
- B. PAL CHIP WHICH CONTROL PAGING MECHANISM HAVE TO CHANGE.
- C. THE PAL CHIP HAS TO CHANGE (MUST!) AT THE SAME TIME WITH BIOS IN ORDER FOR THE NEW BIOS VERSION TO WORK. (BIOS VERSION 730126G)

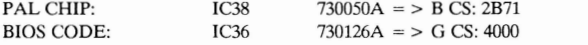

3.5 -8- **WS-FAMILY ADD-ON BOARDS & MASS MEMORIES**

NVGA2

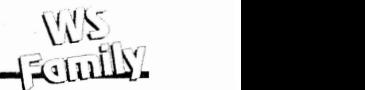

#### A: Problem

1. Any former versions did not recognize the ESA standard video mode numbers 6Ah and 6Bh. The code only new about modes 58h, 59h, 800x600 pixels graphics modes (16 colour and monochrome).

> The latest version from Paradise (Western Digital), version 018, Dec 20, 1989, recognizes the new modes but fails to correctly test for them at a few places.

2. BIOS version F had the overscan "lock"in call OBh removed to allow some applications (c.g. Norton utility NCC.EXE) change the overscan (border) color in DU146/DU151 enhanced mode.

> This had the inconvenient side effect that the DOS CLS command managed to turn the border black unexpedtedly. This happened most often in mode 3 with positive image (i.e. white back ground).

- 3. There are synchronizin problems with some (older) monitors in the Optimo modes (10 sync pulses are not sufficient).
- 4. Former BIOS versions used the 8 pixel wide text fonts even in modes providing a 9 pixel wide character cell.

#### B: Solutions

1. This version is build on top a new BIOS release from Paradise systems (Westerm Digital) with support for new mode numbers:

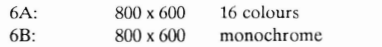

Modules PVGABCO9 and PVGABCCD have been corrected to properly test for the new modes.

- 2. Overscan lock partially reinstalled. Application programs can change the overscan using BIOS call OBh in negative image (black background) mode only.
- 3. Twelve (12) sync pulses are now generated for the VGA + (Optimo) modes. The IBM COMPatible modes are unaffected, naturally.
- 4. BIOS now uses true 9 pixel wide fornts (9x16 or 9x14) when possible (never on the LDU 11A).

#### NOTE !!

Construction of the BIOS ROM chip now assumes linear non-paged memory mapping (a PAL change, pages 6 and 7 no longer swapped), BIOS ROMs for old and new NVGA2 cards are thus not directly interchangeable.

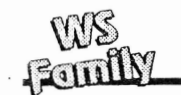

## FCO NO: H91 01 4 DATE: 30.01 .1 991 UNIT: NVGA2 UNIT CODE: AC40162.1 AC40162.2

AC40162.3

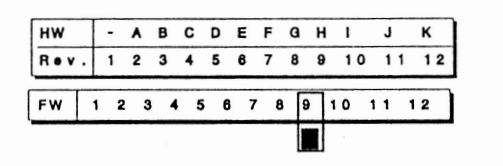

STATEMENT: REASON FOR CHANGE A. PROBLEM B. SOLUTION C. IMPLEMENTATION .

- BIOS Call 00, Function 7F, Subfunction 02: MORE STATUS fails to report A1. the correct memory-size if 256K in standard mapping. Returns 0. should return 4 (4 $x64K = 256K$ ). If 256 in Paradise mapping, BIOS returns correct values and this is the normal situation. Problem is only visible when an external program resets or remaps memory mapping.
- Monitor recognition fails on some machines. The monitor-detect routine is only syncronized to vertical retrace when sampling video-level. Can hit horizontal blanking and fail. A2.
- BIOS code corrected. Bl, 2.
- Change VGA BIOS version  $730126H = > 730126J$ Checksum: 4D00 Date: 901010 Cl, 2.

Modifications from version H to J.

Automatic Monitor Detection has been corrected.

INT 10, BIOS Call OOh,Function 7Fh, Subfunction 02h is corrected to return the correct memorysize if 256K in standard mapping. Now returns  $4$  ( $4x64K = 256K$ ).

The version specifier character at the ROM offset 72h has been updated  $H = > J$ . Please note that version I is not released, since it could be confused with the NVGA2i project.

The date-string at ROM offset OAh is updated 10/10/90 12:00:00.

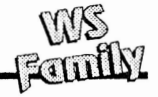

# **EPROM LIST AC401 62 15.06,1990**

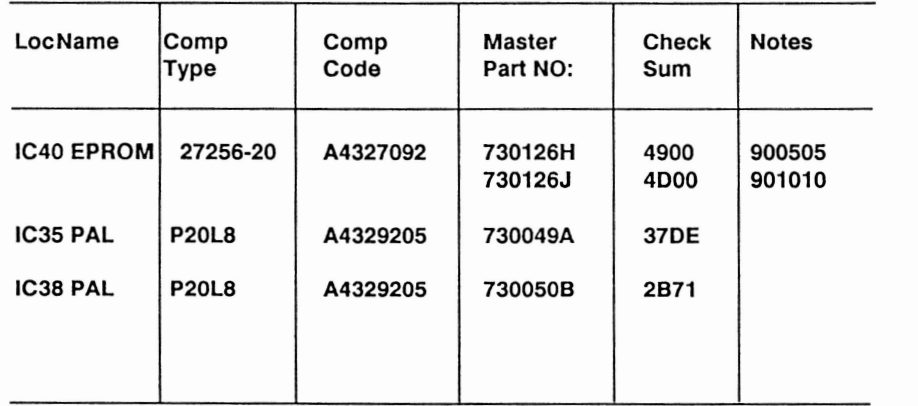

**WS**<br>Femily

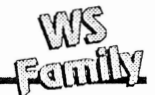

### **NVGA2I, AC40163.2**

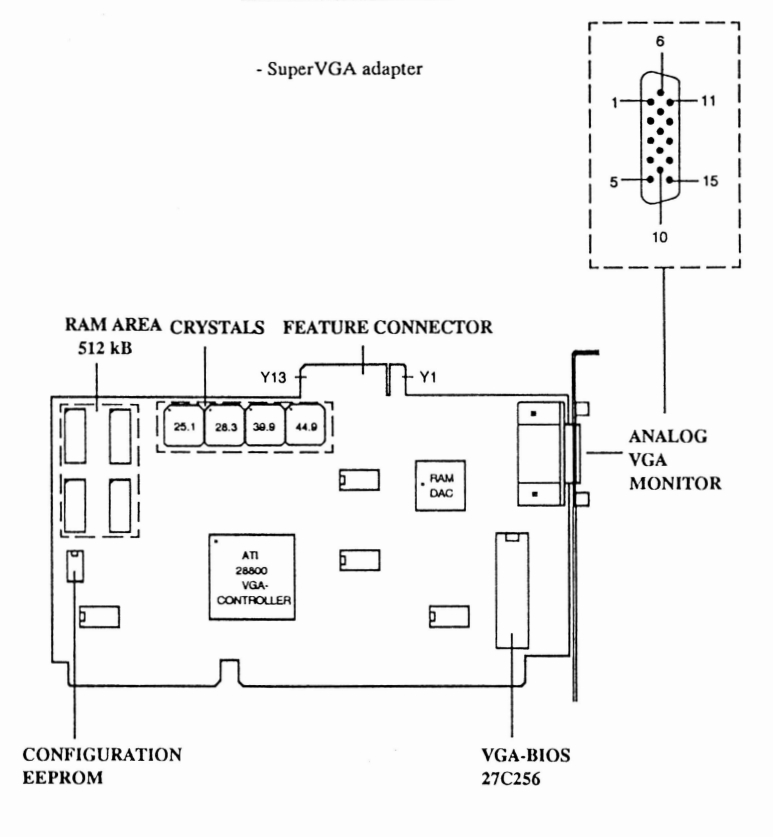

**NOTE I**

#### **THERE ARE NO JUMPERS ON THE NVGAZi BOARD**

THE BOARD CAN BE USED IN 8- AND 16-BIT SLOTS (AUTODETECTION) **IF NVGAZi IS USED WITH ANOTHER ADAFl'ER (HERC, MDA OR CGA) NVGAi HAS TO BE USED IN 8-B1T SLOT**

> IF MONITOR WILL BE CHANGED, BEFORE CHANGE  $\bigcap_{\text{TVPE}}$ **IF NVGA2i IS CHANGED, AFTER CHANGE**

> > SUPERVGA DEFAULT FRIER

**SUPERVGA-FILE CAN BE FOUND FROM: NOKIA SUPER VGA UTILITIES AND DRIVERS DISK (ASRD06425E)** **NVGA2i**

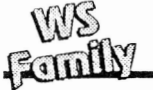

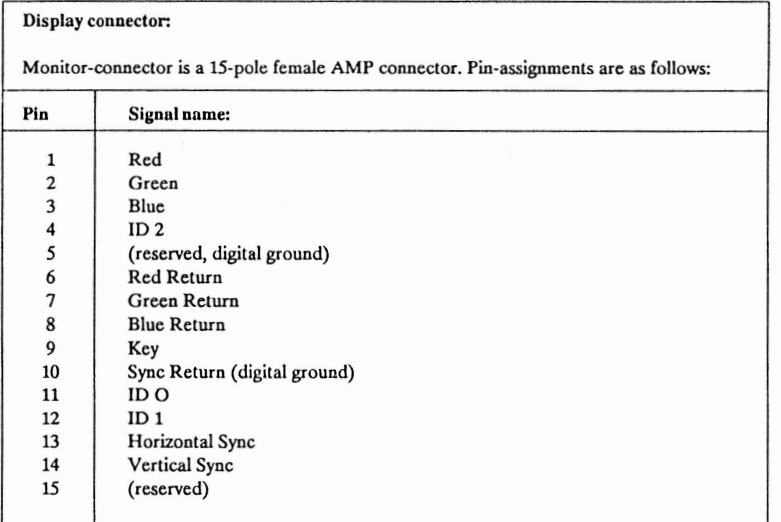

**Video Feature Connector**

Note: All feature connector signals are TTL levels.

Pins from Y1 to Y13 locate component side. Pins form Z1 to Z13 locate solder side.

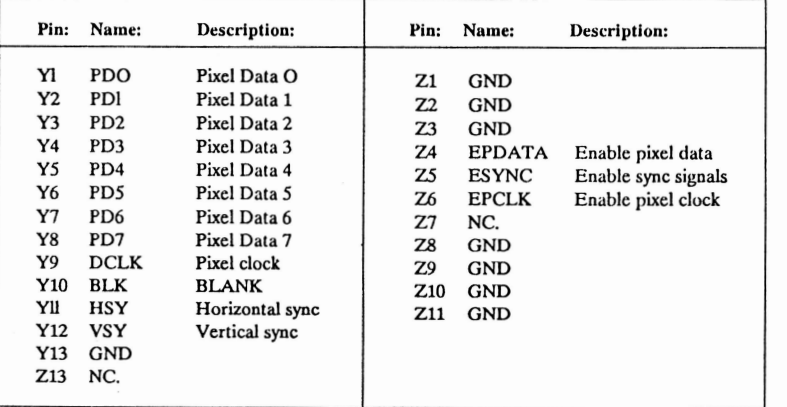

NVGA2I

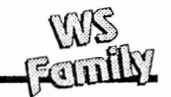

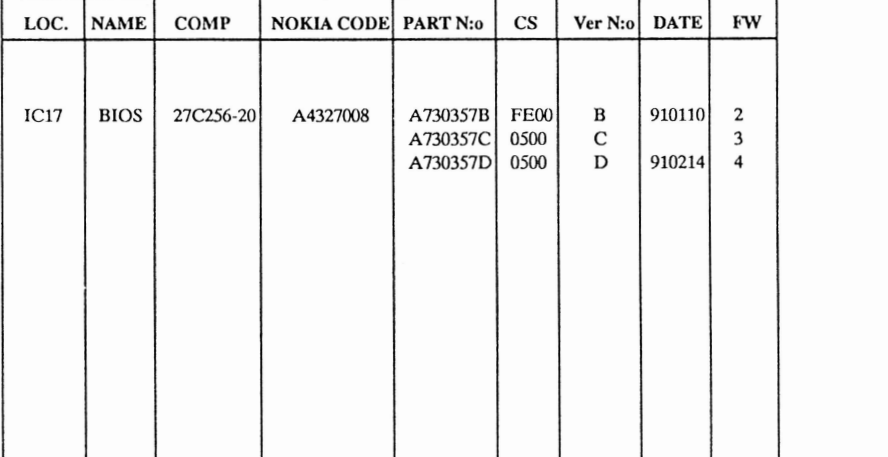

## **NVGA2I BOARD (AC40163.2) FW Vers. HISTORY**

## **NVGA2i FW AND HW VERSION HISTORY**

**DATE: 910125**

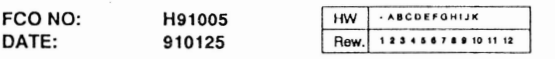

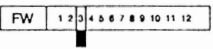

STATEMENT: A PROBLEM, B SOLUTION, C IMPLEMENTATION

A. WRONG COLORS WHEN USING DU146 IN MONO MODE

B. BIOS FAULT FIXED

C. REPLACE BIOS 730357BTO 730357C

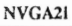

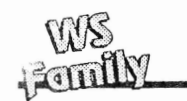

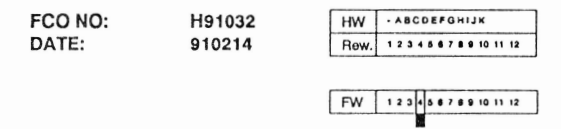

#### STATEMENT: A PROBLEM, B SOLUTION, C IMPLEMENTATION

- BUG IN BIOS CALL IB A.
- $B.$ FIXED A BUG IN BIOS CALL IB. STATUS IN MISC STATE (OFFSET 2D) WAS PICKUP FROM THE WRONG PLACE AND STATUS OF THE GRAYSCALE WAS MISSING. AFFECTED OPERATION OF MODE.COM INDOS3.30 WITH MONOCHROME MONI-TOR.

ADDED A 'SOFT LOCK' TO BIOS CALL 10 FUNCTION 2. OVERSCAN REGISTER IS NOT RELOADED IF NOKIA OPTIMO FEATURES ARE ENABLED AND IN GRAPH-ICS MODES OR IN INVERTED TEXT MODES. WINDOWS 3 RELOADED A BLACK OVERSCAN WHICH NOW IS FIXED. OVERSCAN COLOR REMAINS WHEN START-ING WINDOWS. BIOS CALL OBHAS THE SAME TYPE OF 'SOFT LOCK'. THIS IS COM-PATIBLE WITH NVGA2.

C. REPLACE BIOS 730357CTO 730357D

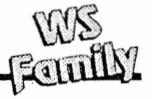

## **NVGAI (AF34027)**

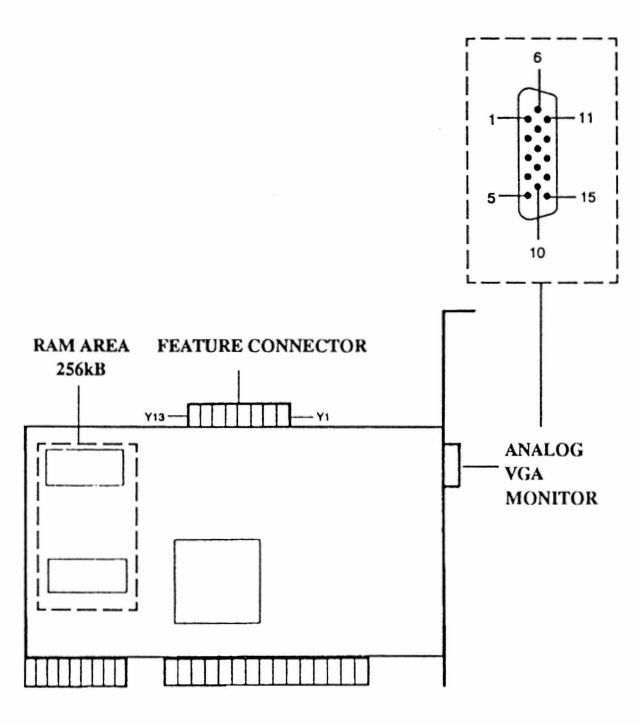

#### NOTE !

**THERE ARE NO JUMPERS ON THE NVGAi BOARD**

## **THE BOARD CAN BE USED IN 8- AND 16-BIT SLOTS (AUTODETECTION)**

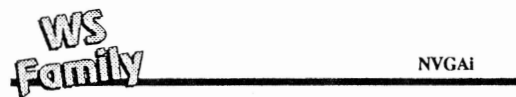

## Display connector:

Monitor-connector is a 15-pole female AMP connector. Pin-assignments are as follows:

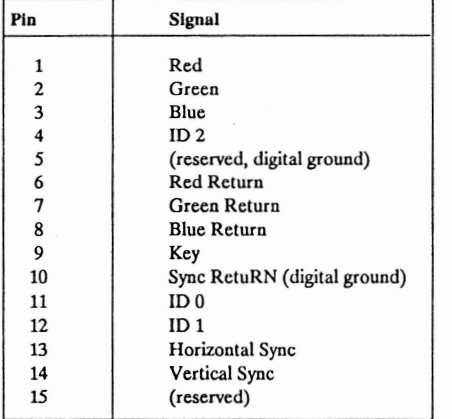

#### Video Feature Connector:

Note: All feature connector signals are TTL levels.

Pins from Y1 to Y13 locate component side. Pins form Z1 to Z13 locate solder side.

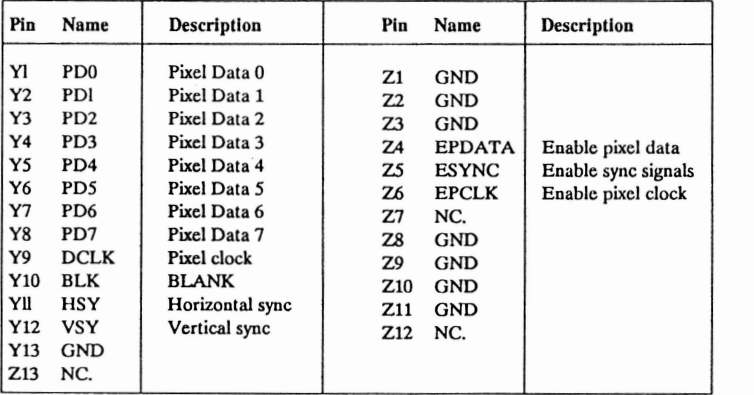

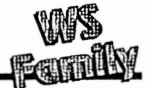

# NOKIA GRAPHICS ADAPTER 1024

## AF34025

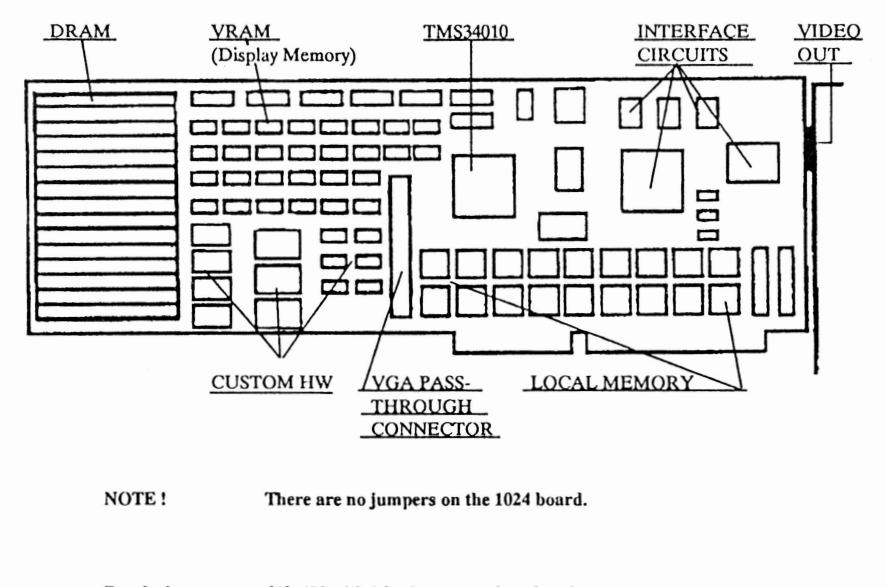

**Resolutions: 640x480 with 16 colours, non interlaced 800x600 with 16 colours, non interlaced 1024x768 with 16 colours, interlaced or non interlaced**

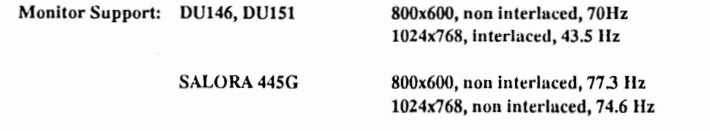

**Video Specifications:**

**Video level are analog with optional composite sync-on-green. Video is 0.7 volts p-p, with an optional sync tip of 03 volts on green. No blanking level is provided. TTL level syncs are provided.**

**Video connector is a fifteen pin subminiature D-connector to send analog RGB and TTL horizontal and vertical syncs to the monitor.**

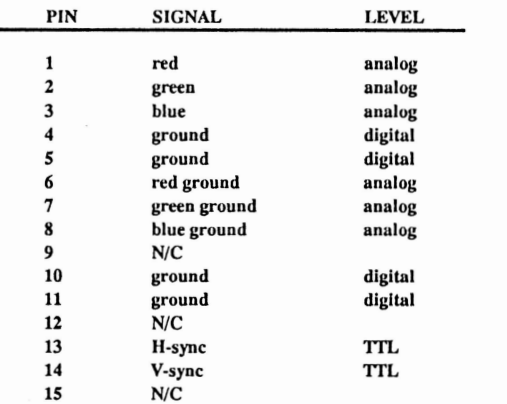

**N/C = No connection**

**Delivery package and options:**

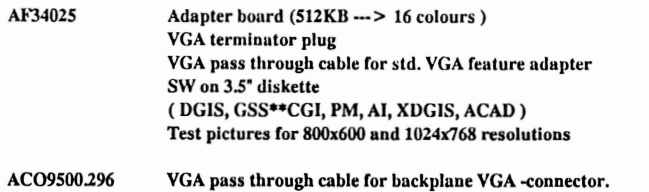